2024/05/20 20:08 1/1 3dvdm and VR++ on ubuntu

## 3dvdm and VR++ on ubuntu

## **Prerequisites**

To compile the tools you need those packages:

- lam4-dev
- libtiff-dev
- freeglut3-dev
- libgtk2.0-dev
- libgtk1.2-dev
- libcairo2-dev
- libxmu-dev
- lam-runtime
- libgsl0-dev

## **Modification of the Makefiles**

To allow vr++ to correctly link the cairo.h file you have to edit two Makefiles:

- vr++/gtk/tasks/Makefile
- vr++/gtk/slaves/Makefile

and modify the INC line

Now you can proceed to compile vr++ and 3dvdm as usual

From:

https://wiki.inf.unibz.it/ - Engineering-Tech Wiki

Permanent link:

https://wiki.inf.unibz.it/doku.php?id=public:3dvdm\_on\_ubuntu

Last update: 2019/01/16 10:03

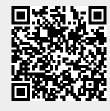